## **Методическая разработка интерактивных средств и методов обучения учителя английского языка Жировой Елены Александровны**

## **Использование онлайн сервисов FLIPSNACK, TIMETOAST, CANVA на уроках с целью увлеченности предметом**

Сколько бы учитель не проработал в школе – год, десять, тридцать, не перестает задаваться вопросами «Как?», «Почему?», «Как сделать лучше?». Современный учитель находится в постоянном поиске новых, более продуктивных способов работы. И как же обойтись без ИКТ. Роль ИКТ чрезвычайно важна в создании чего-то нового и более интересного. С чего начать? С себя! Учитель должен быть чрезвычайно активен в подборе информации, сайтов. Начните с малого, планируйте свою работу тщательно и однажды – вы сотворите шедевр!

Кто-то спросит: «А зачем каждый урок развлекать детей?» Ответим: «Детей не нужно развлекать, их нужно увлечь!»

Многие учителя ограничиваются работой с Power Point, создавая презентации, которыми уже не удивить современного ученика. На бескрайних просторах Интернета огромное количество ресурсов, которые помогут сделать урок более увлекательным, что поспособствует увлеченности вашим предметом.

 FlipSnack — онлайн сервис для создания электронных книг и презентаций

Flipsnack – онлайн сервис, с помощью которого можно легко и оперативно создать электронную книгу. FlipSnack позволяет конвертировать PDF документы в Flash. Это идеальное решение для тех, кто желает показать книгу, журнал, газету или любой другой документ сразу всему классу или выложить на сайте или блоге.

Также Flipsnack удобный и простой сервис для создания своей собственной презентации в виде книги.

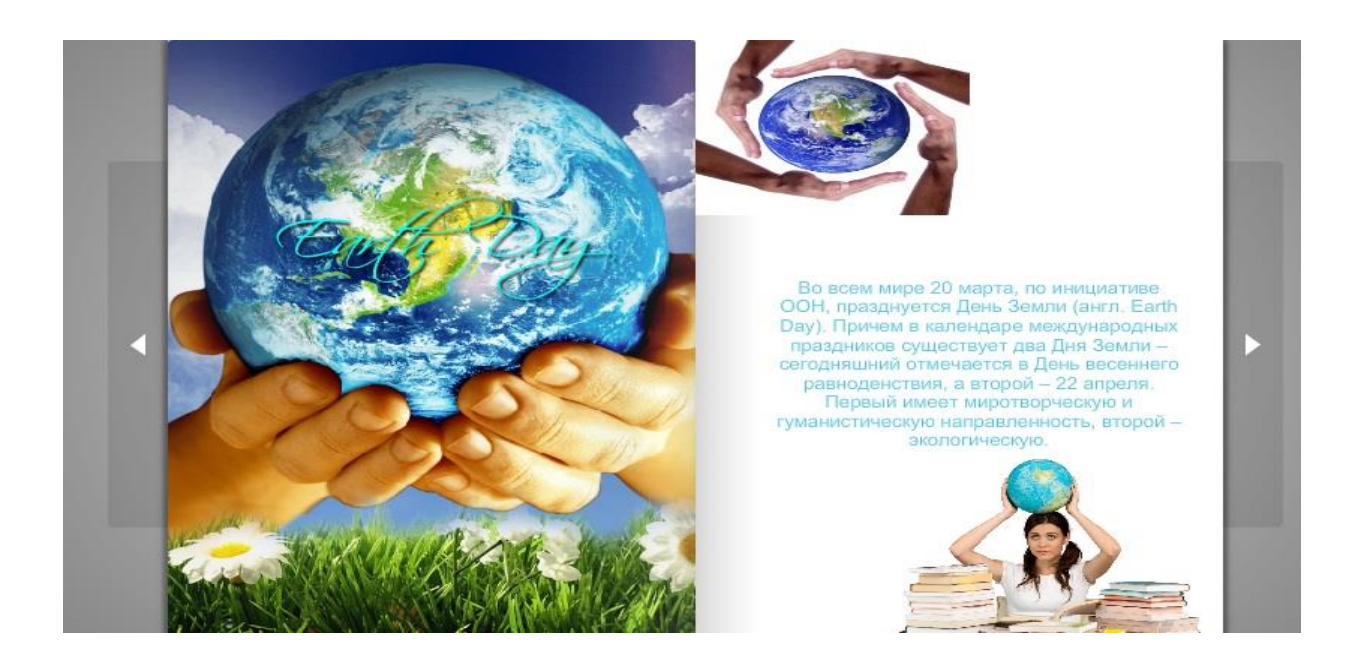

 $\checkmark$  Timetoast позволяет создавать интерактивные графики, которые можно использовать при изучении жизненного пути писателя, истории праздника или исторического события и др. Это сервис для создания лент времени позволяет размещать события в хронологическом порядке.

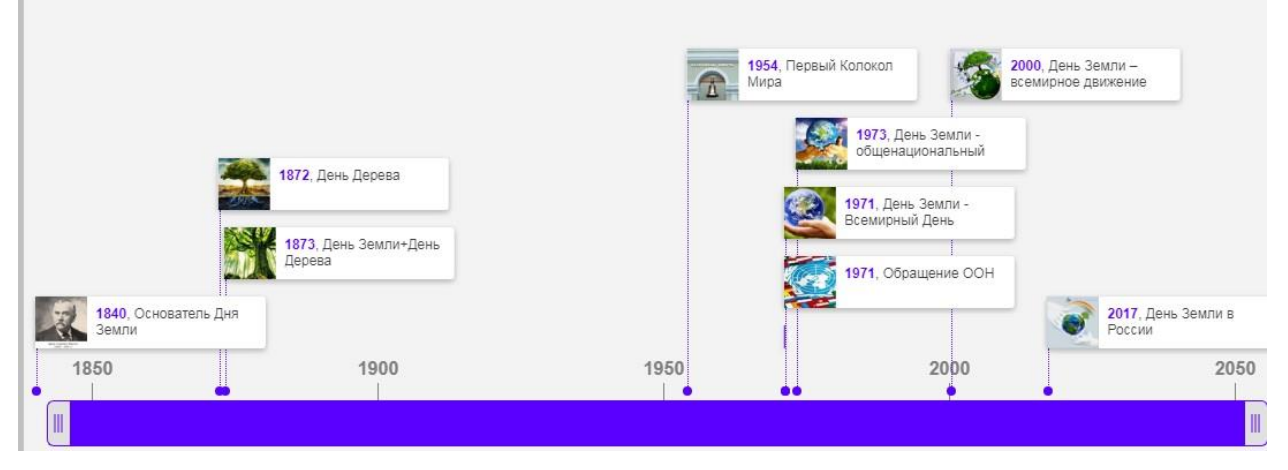

 Canva – ресурс для создания плакатов, инфографики, презентаций и др. Благодаря потрясающему набору функций на платформе Canva превращать идеи в великолепные дизайны очень просто. Достаточно подобрать наиболее подходящую графику, фотографии и шрифты, а затем воспользоваться конструктором Canva, чтобы создать дизайн. Независимо от того, что будет представлять собой ваш следующий дизайн: творческий коллаж, графику для социальных сетей или даже макет веб-страницы, — с помощью функций Canva каждый может создавать великолепные работы.

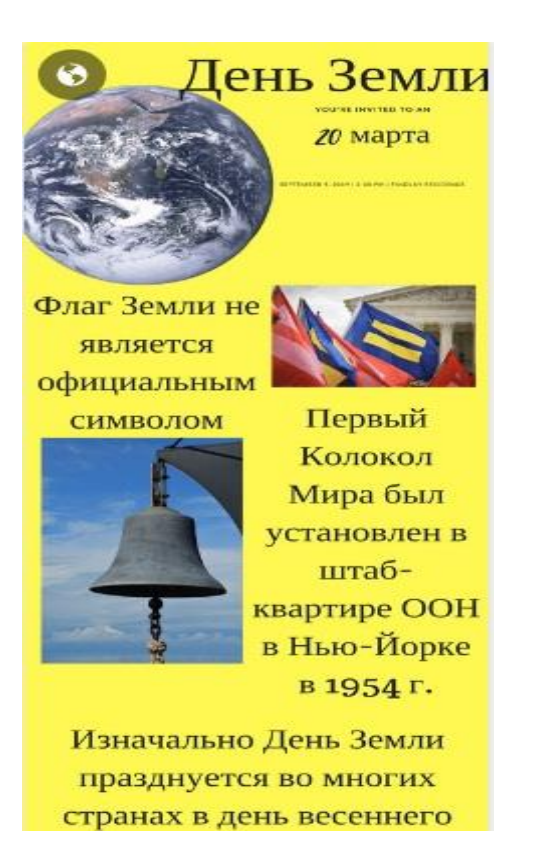

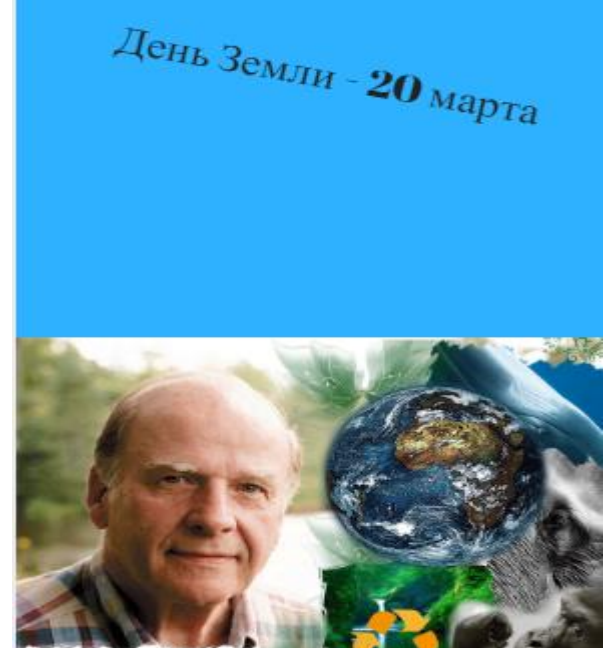

vlord Nelson

## Список использованной литературы:

- 1. <http://lenasudak.flipsnackedu.com/thank-you.html>
- 2. <https://www.canva.com/design/>
- 3. <https://www.timetoast.com/timelines/1642557>